# <span id="page-0-0"></span>Package 'kerTests'

September 15, 2021

Type Package Title Generalized Kernel Two-Sample Tests Version 0.1.3 Author Hoseung Song and Hao Chen Maintainer Hoseung Song <hosong@ucdavis.edu> Description New kernel-based test and fast tests for testing whether two samples are from the same distribution. They work well particularly for high-dimensional data. License GPL  $(>= 2)$ Encoding UTF-8 NeedsCompilation no Repository CRAN Date/Publication 2021-09-15 21:30:02 UTC

## R topics documented:

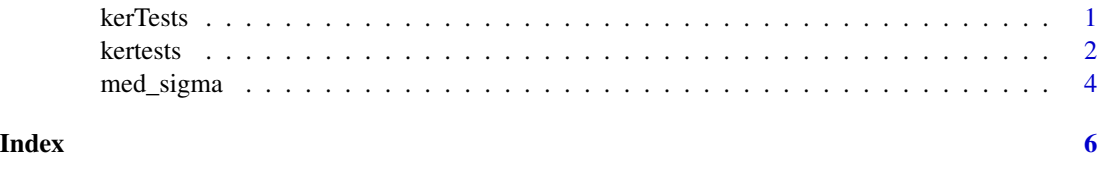

<span id="page-0-1"></span>

kerTests *Generalized Kernel Two-Sample Tests*

#### Description

This package can be used to determine whether two samples are from the same distribution. The Gaussian kernel with the median heuristic, which is the median of all pairwise distances among observations, is used. To obtain the median heuristic, the function [med\\_sigma](#page-3-1) should be used. The main function is [kertests](#page-1-1)

#### <span id="page-1-0"></span>Author(s)

Hoseung Song and Hao Chen

Maintainer: Hoseung Song (hosong@ucdavis.edu)

#### References

Song, Hoseung, and Hao Chen (2020). Generalized kernel two-sample tests. arXiv:2011.06127

#### See Also

[kertests](#page-1-1), [med\\_sigma](#page-3-1)

#### Examples

```
## Mean difference in Gaussian distribution.
d = 100mu = 0.2sam = 100
n = 200
set.seed(500)
X = matrix(rnorm(d*sam), sam)Y = matrix(rnorm(d*sam,mu), sam)
sigma = med\_sigma(X, Y) # median heuristic
a = kertests(X, Y, sigma, r1=1.2, r2=0.8, perm=1000)# output results based on the permutation and the asymptotic results
# the test statistic values can be found in a$teststat
# p-values can be found in a$pval
```
<span id="page-1-1"></span>kertests *Generalized Kernel Two-Sample Tests*

#### Description

This function provides generalzied kernel-based two-sample tests.

#### Usage

```
kertests(X, Y, sigma, r1=1.2, r2=0.8, perm=0)
```
#### Arguments

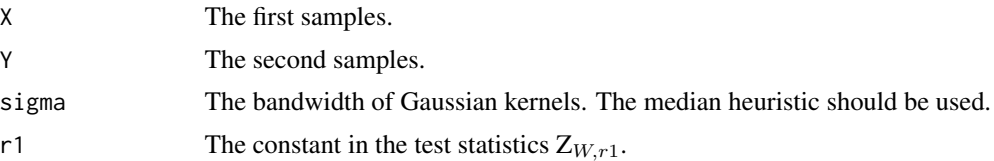

#### <span id="page-2-0"></span>kertests 3

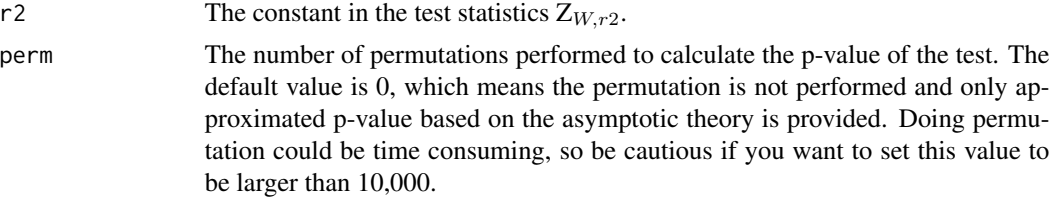

#### Value

Returns a list teststat with each test statistic value and a list pval with p-values of the tests. See below for more details.

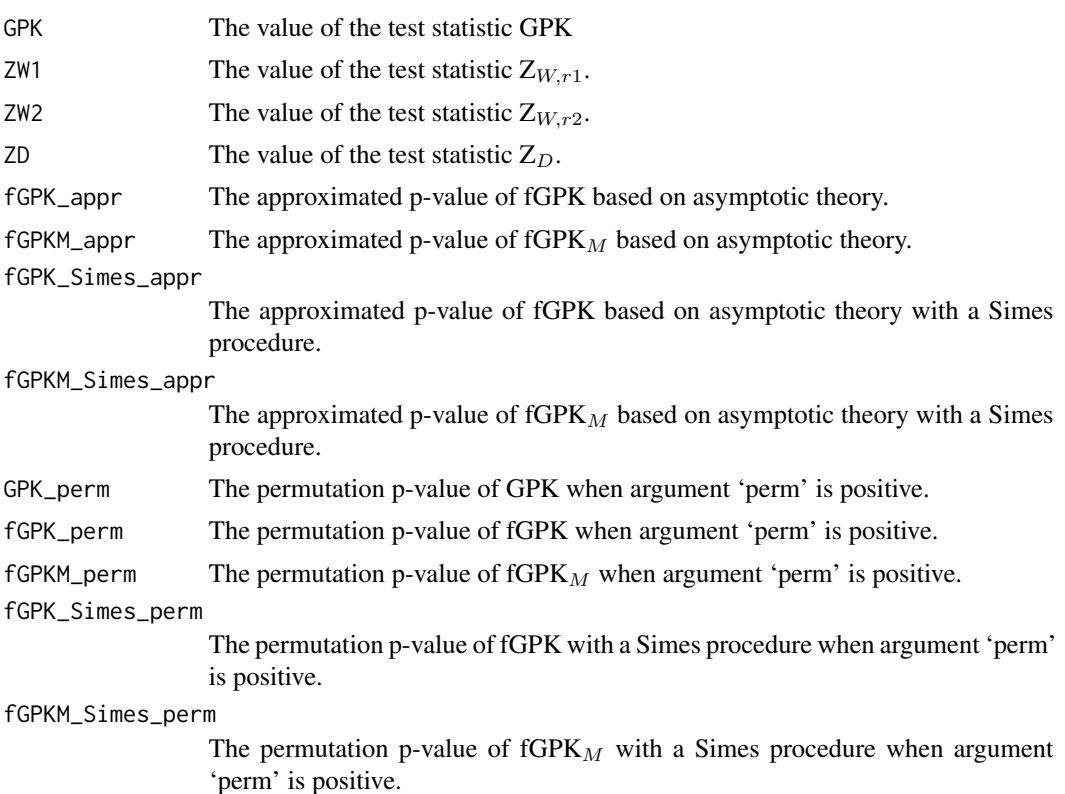

#### See Also

```
kerTests
med_sigma
```
#### Examples

```
## Mean difference in Gaussian distribution.
d = 100mu = 0.2sam = 100
```

```
n = 200
set.seed(500)
X = matrix(rnorm(d*sam), sam)
Y = matrix(rnorm(d*sam,mu), sam)
sigma = med\_sigma(X, Y) # median heuristic
a = kertests(X, Y, sigma, r1=1.2, r2=0.8, perm=1000)
# output results based on the permutation and the asymptotic results
# the test statistic values can be found in a$teststat
# p-values can be found in a$pval
```
<span id="page-3-1"></span>med\_sigma *Compute the Median Heuristic*

#### Description

This function provides the most popular bandwidth of the Gaussian kernel, the median heuristic.

#### Usage

med\_sigma(X, Y)

#### Arguments

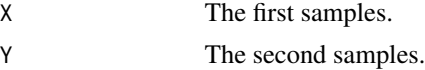

#### Value

Returns a numeric value, the median heuristic, which is the median of all pairwise distances among pooled observations, as a bandwidth of the kernel.

#### See Also

[kerTests](#page-0-1) [kertests](#page-1-1)

#### Examples

```
## Mean difference in Gaussian distribution.
d = 100mu = 0.2sam = 100n = 200
set.seed(500)
X = matrix(rnorm(d*sam), sam)
```
<span id="page-3-0"></span>

### med\_sigma 5

Y = matrix(rnorm(d\*sam,mu), sam)

sigma = med\_sigma(X, Y) # median heuristic (bandwidth)

# <span id="page-5-0"></span>Index

kerTests, [1,](#page-0-0) *[3,](#page-2-0) [4](#page-3-0)* kertests, *[1,](#page-0-0) [2](#page-1-0)*, [2,](#page-1-0) *[4](#page-3-0)*

med\_sigma, *[1](#page-0-0)[–3](#page-2-0)*, [4](#page-3-0)